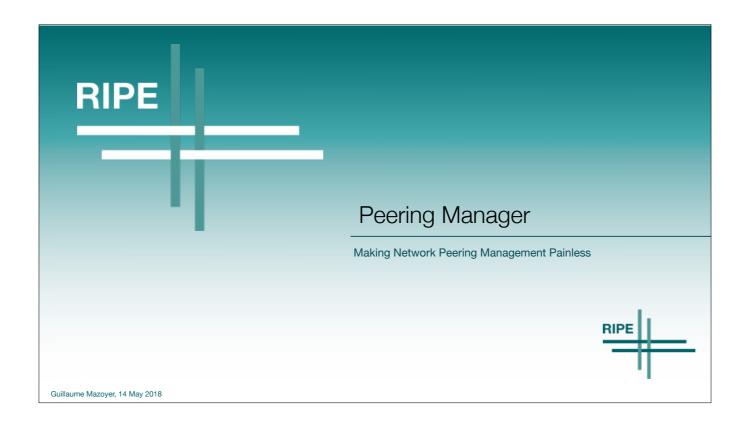

- Talk about a project that can be useful to many people
  Peering can be time consuming and a boring (same configuration over and over)
  Write a tool to make this faster and easy at the same time

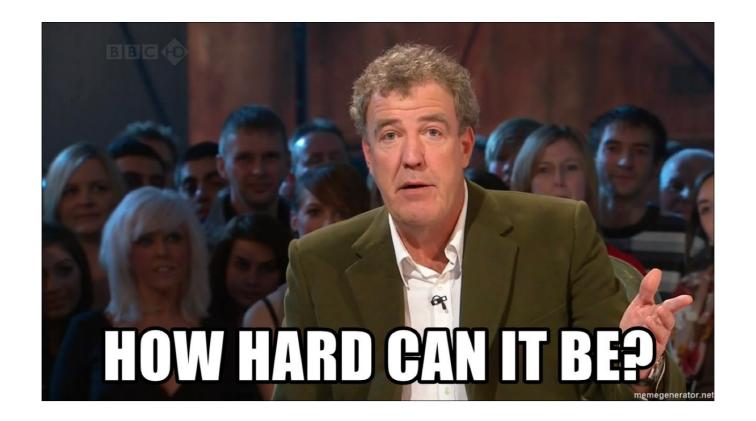

- · Really?!
- · Why should it be so hard?
- · We've all thought about it at one point
- · We all want to make our life easier
- We all want to be able to focus on more interesting stuff
  We all have some little scripts to do that (or at least copy&paste)

## Who Am I?

- Network Engineer (mostly backbone and automation)
- Carrier network environment
- Used to contribute to the open source effort
  - Looking Glass <a href="https://github.com/respawner/looking-glass">https://github.com/respawner/looking-glass</a>
  - PeeringDB Go API <a href="https://github.com/respawner/peeringdb">https://github.com/respawner/peeringdb</a>
  - Debian/Ubuntu
  - GNOME

- . . .

Guillaume Mazoyer, 14 May 2018

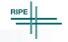

3

- Network engineer with a 4 years experience
- · Work since the beginning of my experience in the same operator/carrier
- · Contribute to open source softwares for about 10 years (early days in C/Java, now in PHP/Python/Go)
- · Did three Google Summer of Code (Debian/Scilab/GNOME)

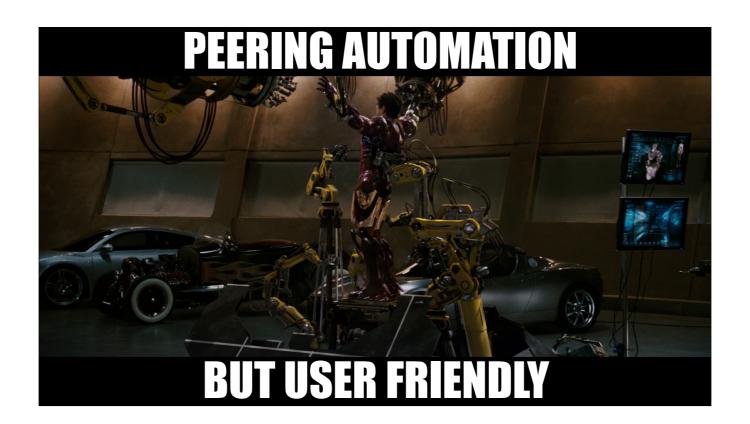

- Making peering
  EasyBeautiful</ti>
- Human manageable even for people peering a lot (and you should)
  Try to match every organizations needs (but it is hard)

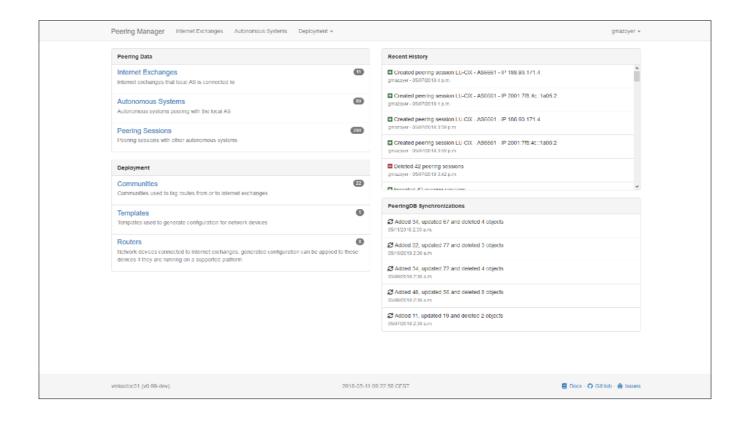

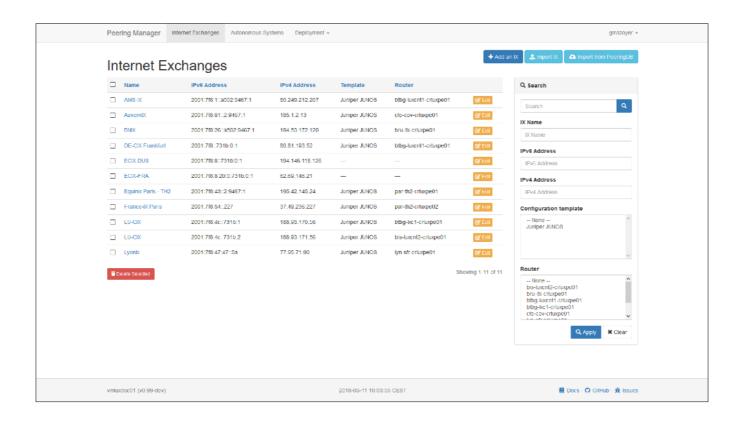

| Peering Manager Inter | net Exchanges Autonomous Systems    | Deployment •                                                                     | gracoyer =                   |  |
|-----------------------|-------------------------------------|----------------------------------------------------------------------------------|------------------------------|--|
|                       | Editing France-IX Par               | in .                                                                             |                              |  |
|                       | Internet Exchange                   | 19                                                                               |                              |  |
|                       | Name                                | France-UC Paris                                                                  |                              |  |
|                       |                                     | Ful name of the Internet Exchange point                                          |                              |  |
|                       | Steg                                | transex                                                                          |                              |  |
|                       |                                     | Frendly unique shorthand used for URL and config                                 |                              |  |
|                       | Pv6 Address                         | 2001 7f6 54: 227 PVG Address used to peer                                        |                              |  |
|                       | IPv4 Address                        | 37 49 236 227                                                                    |                              |  |
|                       |                                     | Pv4 Address used to peer                                                         |                              |  |
|                       |                                     |                                                                                  |                              |  |
|                       | Deployment                          |                                                                                  |                              |  |
|                       | Configuration template              | Amper ANICS  Tempiste for configuration generation                               |                              |  |
|                       | Router                              | par-90_criarpel0                                                                 |                              |  |
|                       |                                     | Router connected to the informet Exchange point.                                 |                              |  |
|                       | Check For Peering Session<br>States | Yes                                                                              |                              |  |
|                       |                                     | If enabled, with a usable router, the state of peering sessions will be updated. |                              |  |
|                       | PeeringDS                           | © Cutting the Fearing (E.C.)                                                     |                              |  |
|                       | PeeringCB ID                        | 14000 (8)                                                                        |                              |  |
|                       |                                     | The PeeringDB ID for the IX connection (can be left empty)                       |                              |  |
|                       |                                     |                                                                                  |                              |  |
|                       | Consents                            |                                                                                  |                              |  |
|                       | Connects                            |                                                                                  |                              |  |
|                       |                                     |                                                                                  |                              |  |
|                       |                                     |                                                                                  |                              |  |
|                       |                                     |                                                                                  |                              |  |
|                       | Gifflub-Flavored Markdown sys       | ntac is supported                                                                |                              |  |
|                       |                                     |                                                                                  |                              |  |
|                       |                                     | Cancel                                                                           |                              |  |
| vmixdoc01 (v0 66-dev) |                                     | 2018-46-11 10:36:14 CEST                                                         | 顧 Docs - C) GitHub: 資 Issues |  |

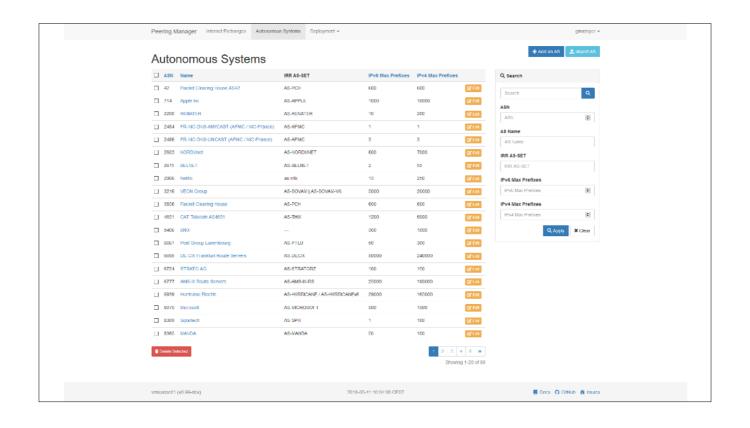

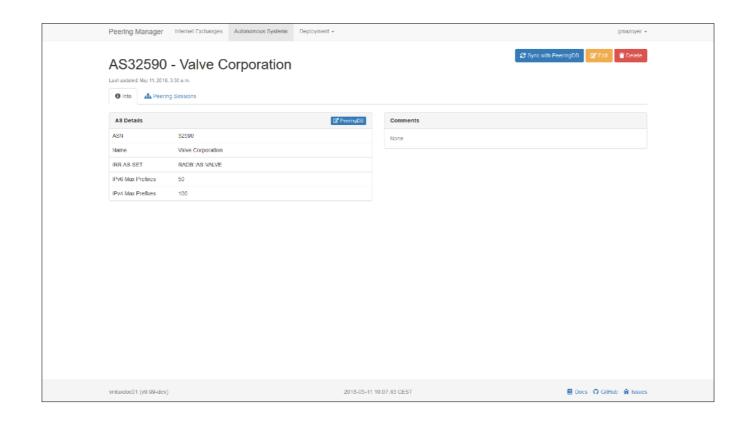

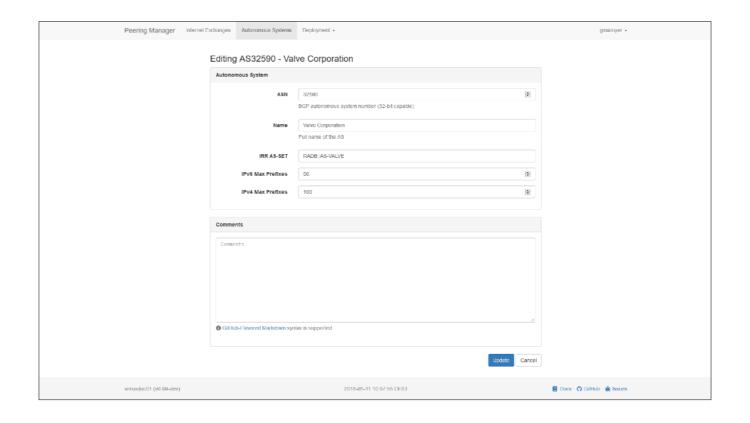

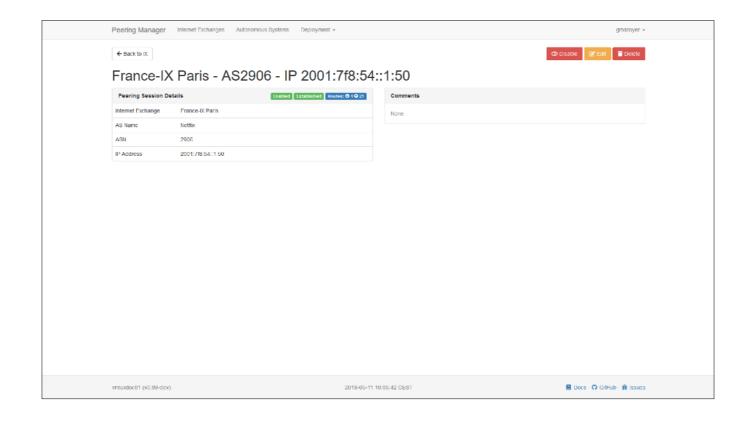

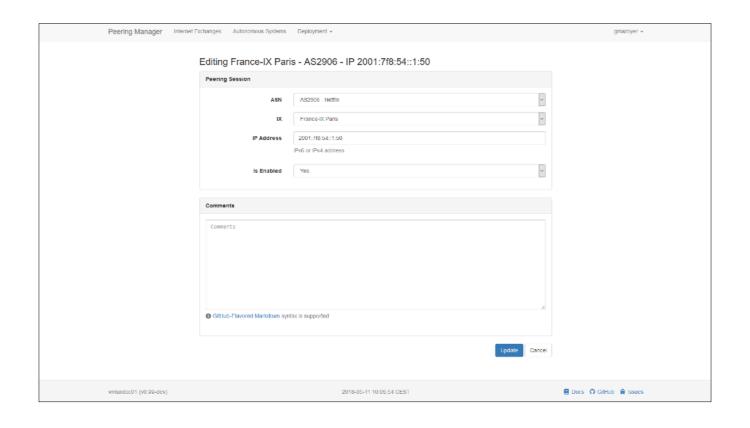

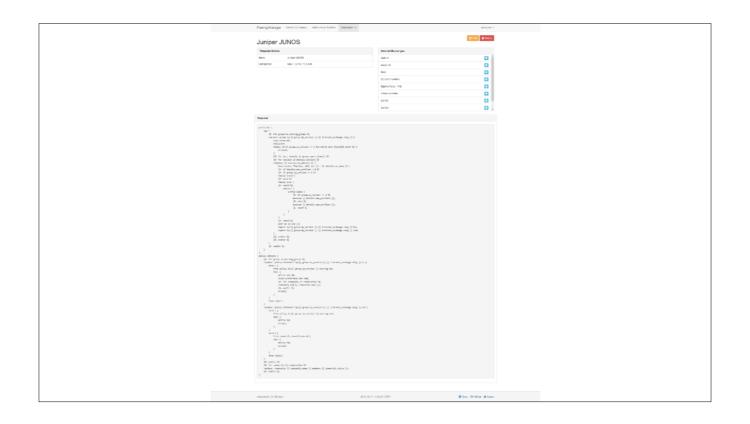

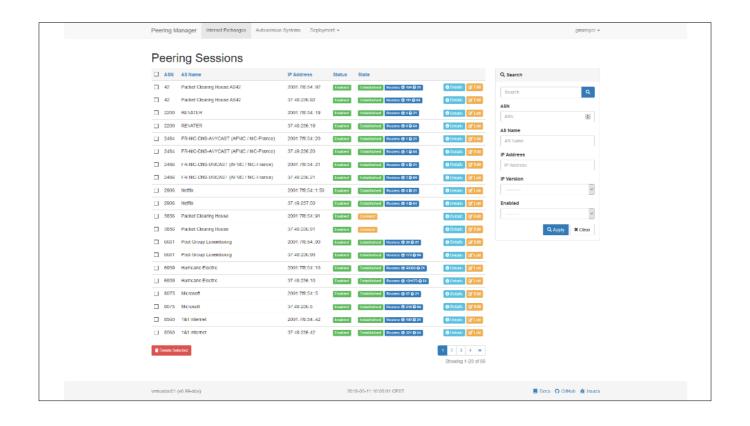

## **Details And Features**

- Use Python with the Django framework
- Can use PeeringDB for more automation
- Future development:
  - Discover missing peering sessions between AS
  - Remove abandoned sessions
  - Generate prefix lists, IRR objects, BGP policies, session passwords
  - Notifications (peers and NOC)
- Available on GitHub (Apache-2.0 license)
- https://github.com/respawner/peering-manager

Guillaume Mazoyer, 14 May 2018

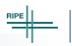

15

- Heavy development on going
- · No stable release yet, but we are getting there one feature and one bug fix at a time
- · Use NAPALM to be able to focus on other code aspect and because it is a great library
- · Can interact with the PeeringDB API (read only for now) for more automation
- · Jinja2 based templates for configuration generation
- · There are more features to come
- · Contributions are welcome (can be reported issues, feature requests, pull requests, documentation, ...)

## Supporters

Donator

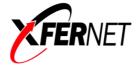

- Hardware for testing

- Contributors
- **eu**networks
- Oliver Haake (feedbacks, bug reports, code)
- Jeffrey Nikoletich (feedbacks, bug reports)
- Early adopters

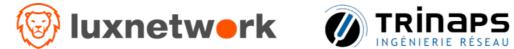

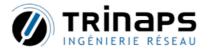

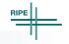

Guillaume Mazoyer, 14 May 2018

- · Already supported by several companies
- · Some donated some money
- · Some proposed hardware for testing purpose
- · Some just use the tool and give feedbacks

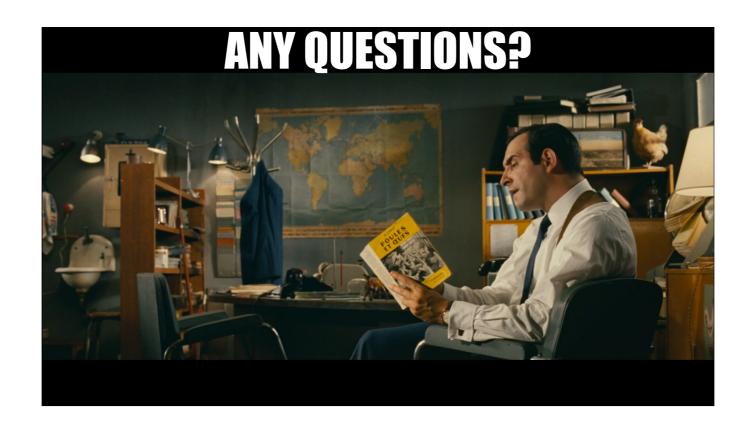

- If you have some questions, do not hesitate to talk to me
  You should be able to find me here and there
  I'm happy to speak about this project
  If you don't get that movie reference, just look for OSS117 (best spy in the world)